WindowsPC(サーバー: 192.168.2.30)クライアント側 (ラズベリーパイ: 「40」に固定DHCP の設定のつもりだが、「31」で割り振られている)。実用上、クライアント側のIPは同一 ネットワーク内であれば無関係。

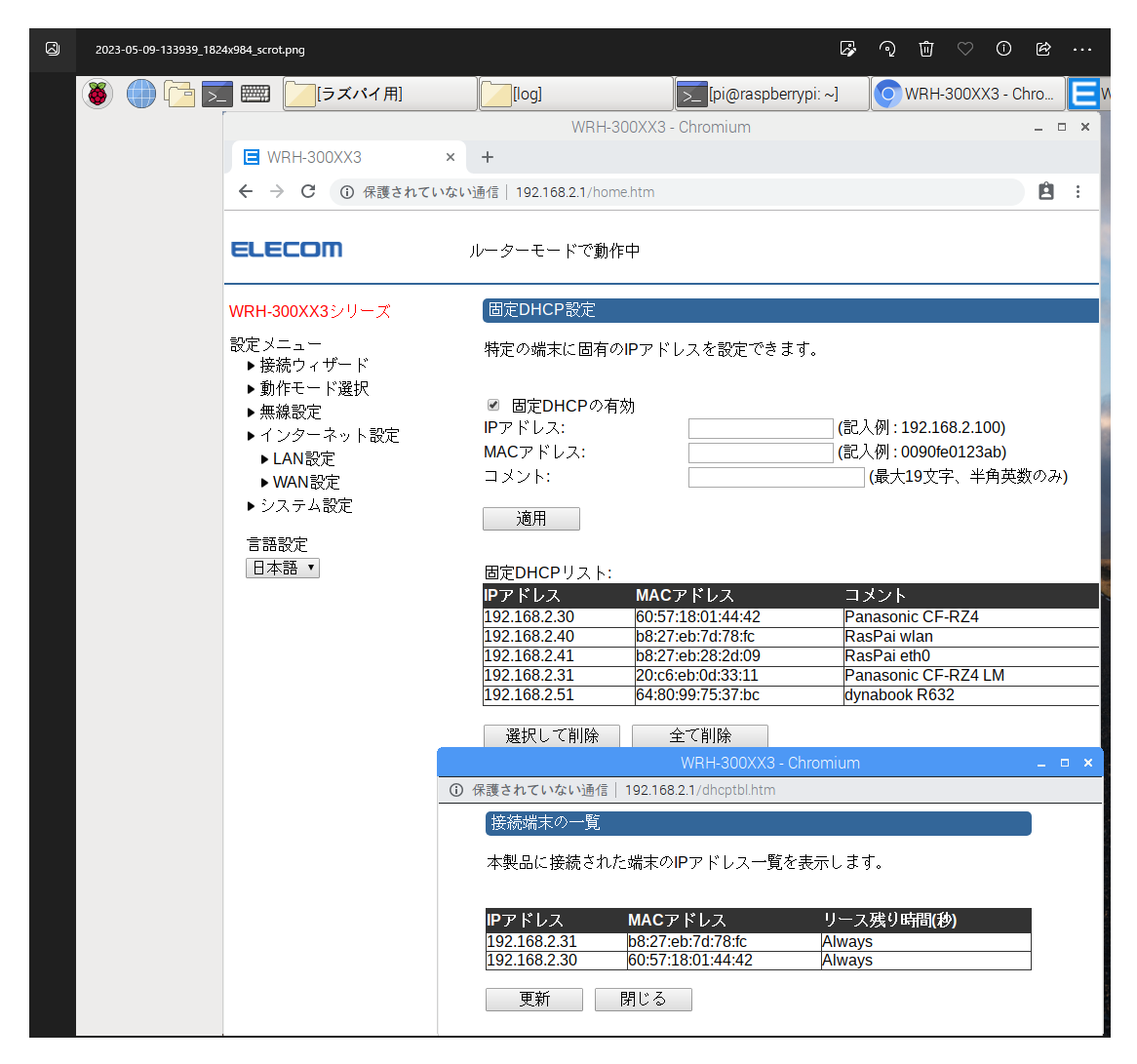

データベースアクセスサンプル1

データベースの構造表示、テーブルデータの内容にアクセス可能。

DBと接続されていない。

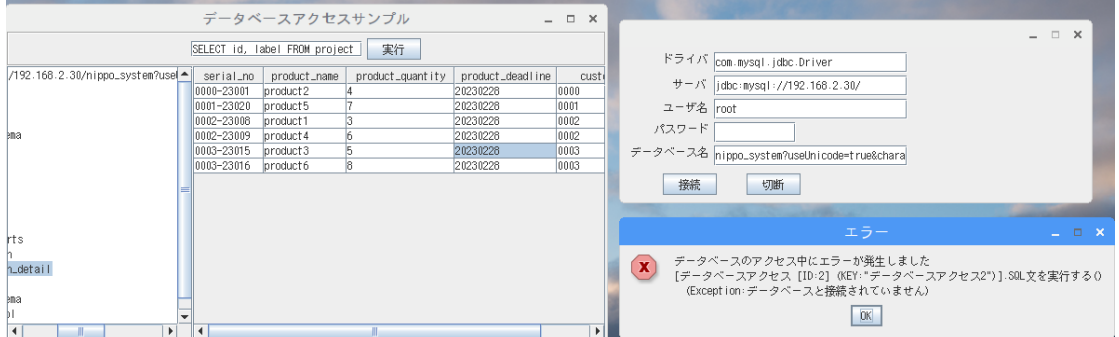

工程管理システム(DEMO版)

**Contract Contract** 

DBへのアクセスが出来ない。「localhost」設定

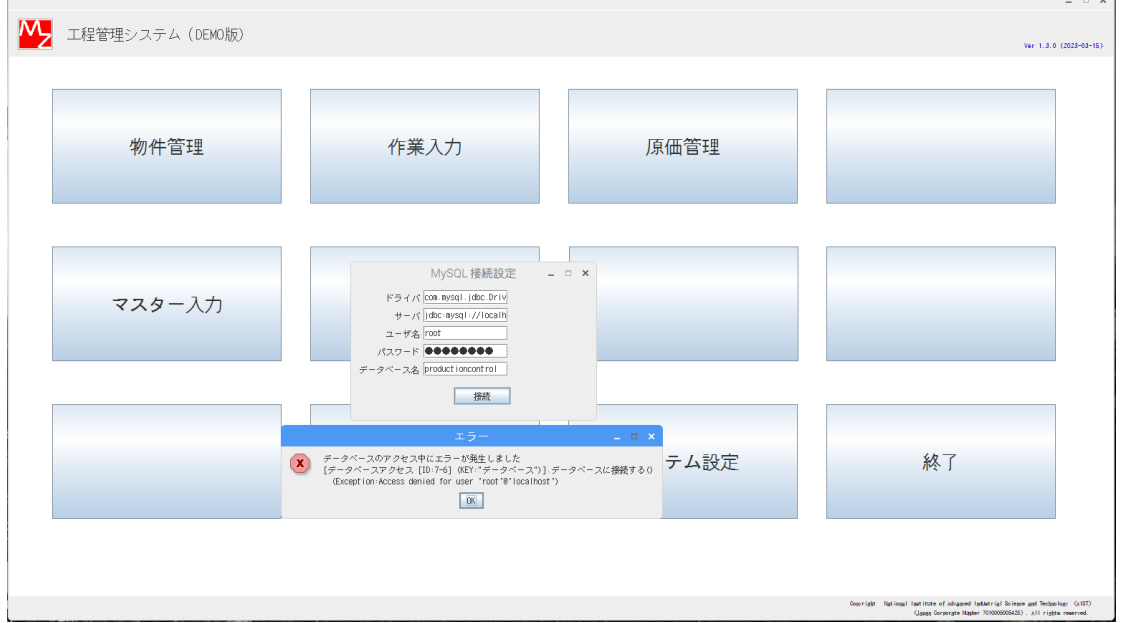

and the state of

DBへのアクセスが出来ない。「IPアドレス」設定、エラーメッセージ異なる。

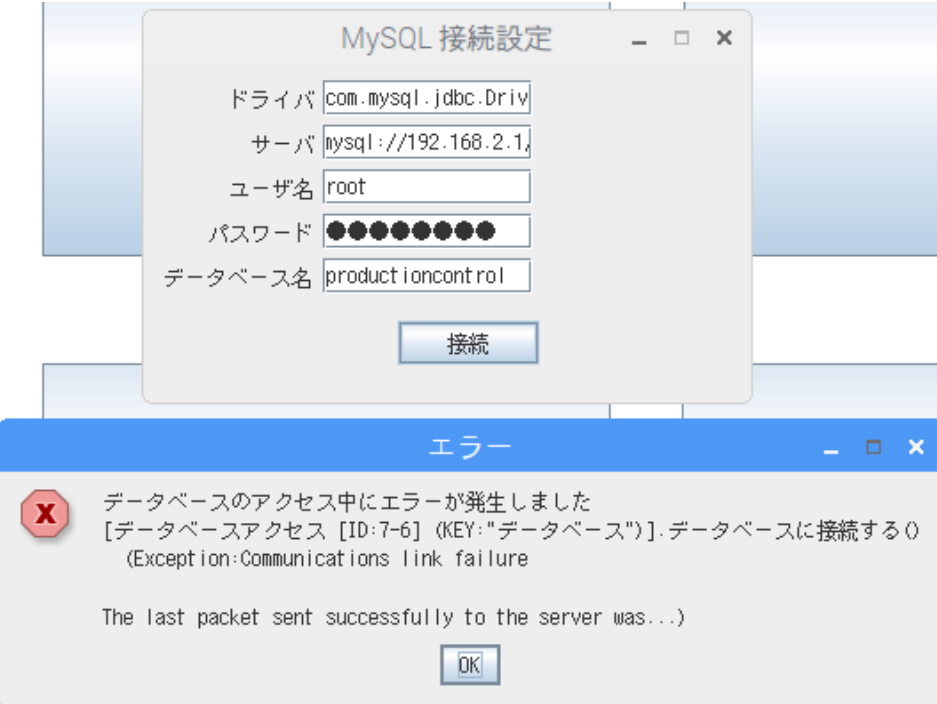

DBへのアクセスが出来ない。「パスワード削除」設定、エラーメッセージ同じ。

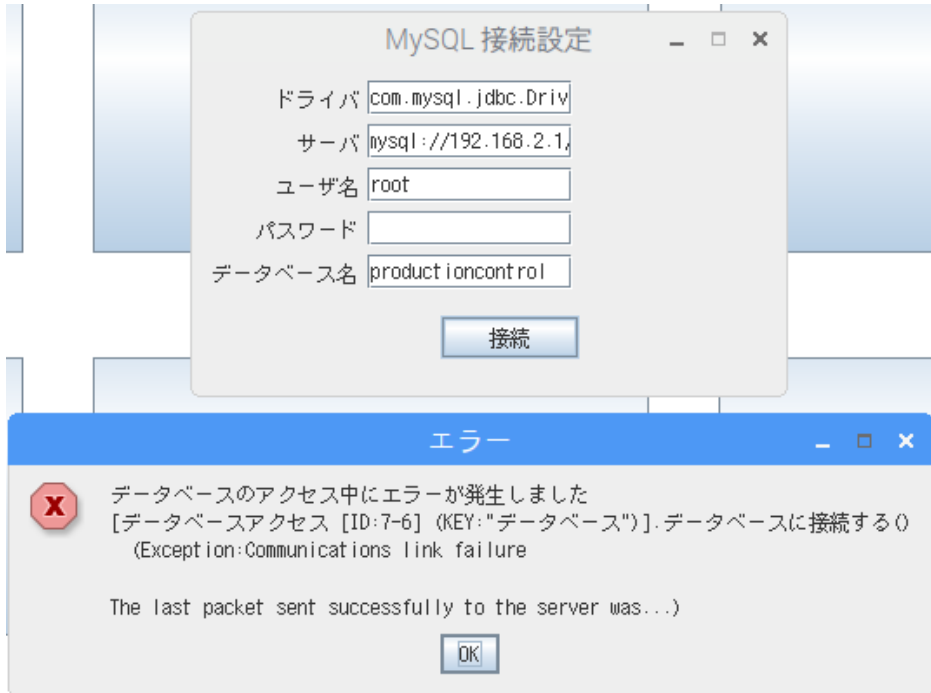

データアクセスサンプル3

データベースのツリー構造表示、テーブルデータの内容非表示。DBと接続されていない。

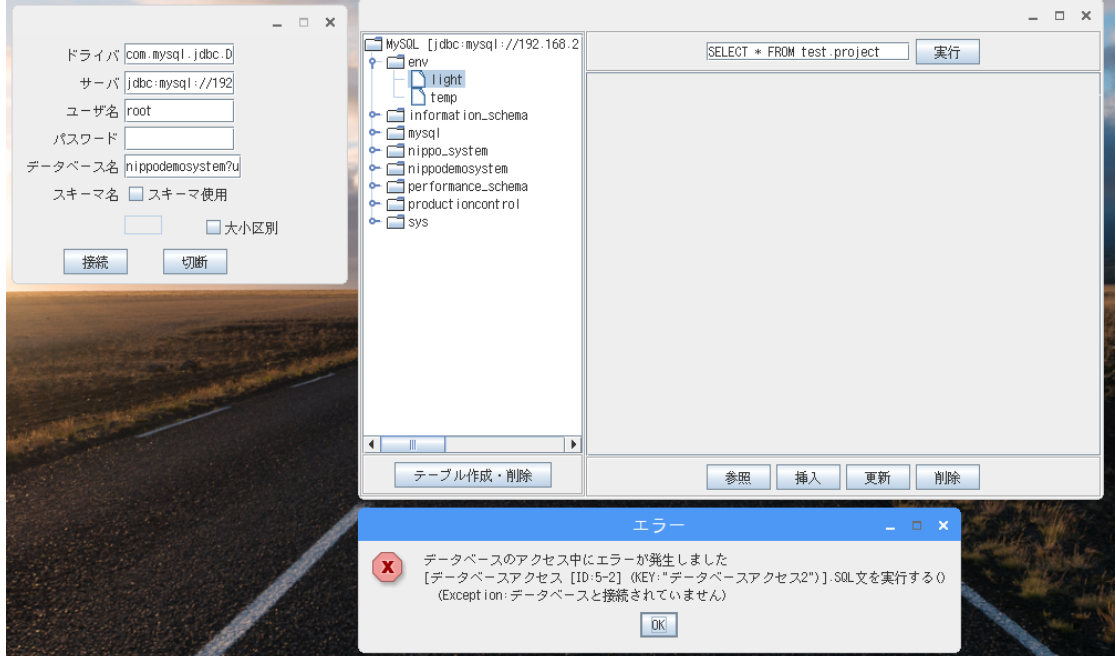

切断すると、ツリー構造も見えなくなる。

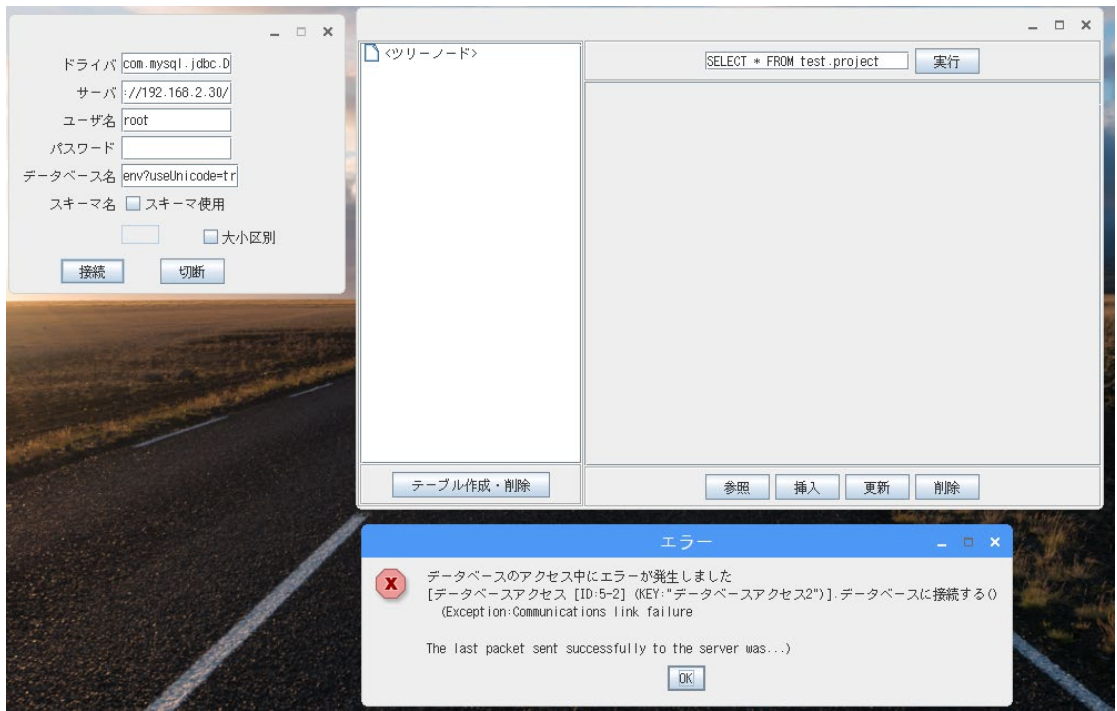